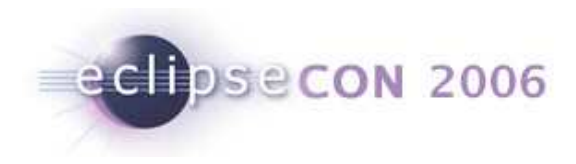

# **Use of Annotations to Customize EMF Editors**

Michael ScharfWind River Systems23 March 2006

© 2006 by Michael Scharf, Wind River Systems | Made available under the EPL v1.0 | 17-Feb-2006

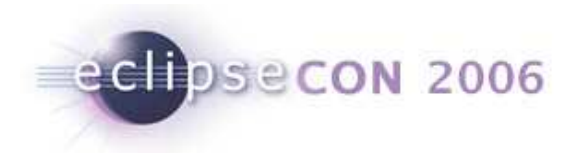

# EMF Default UI is not user friendly

- Generated editor needs quite some handwork
- Properties View hard to use
- Missing pieces
	- No widget/field enablement
	- No error reporting
	- Not really customizable
- Hand coding is tough

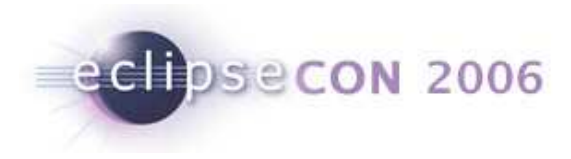

# Use EMF Annotations for UI hints

- Rule: Model and UI should be separated
	- That's how I started
- BUT: practically mixing works well
	- Model and UI are in sync
	- All in one place
	- EMFATIC text representation of .emf files

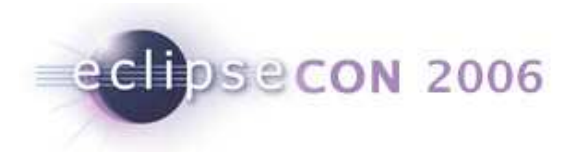

# Dynamic versus Generated EMF Objects

- Dynamic EMF Objects
	- model is used by external tools
	- Generic UI
	- No changes to standard behavior
- Generated EMF Objects
	- Lot of code
	- **UI usually works on EMF reflective interfaces**
	- Better performance (time and space)
- UIHint is dynamic (no code generation required)

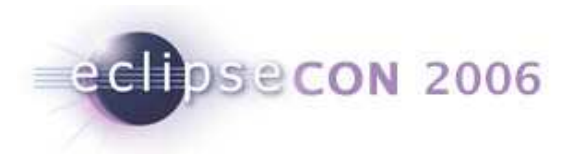

# Model Hints

- UIHint
	- Anotation
		- $\blacksquare$  label, text, tooltip..
	- Layout
		- **group, separator, tab**
		- joinWith, hide
	- $\blacksquare$  Functional
		- listSource
- Enable
	- Condition: OQL query
- Validate
	- OQL query for that attribute

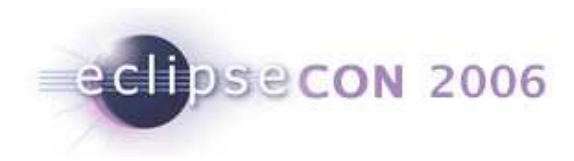

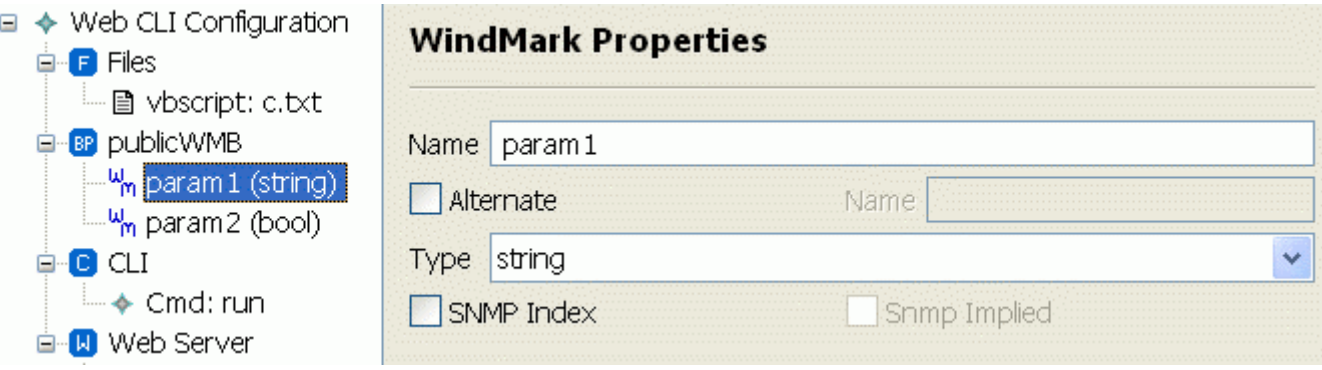

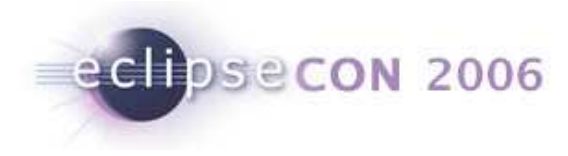

#### Sample Code

```
@Image (value = "WindMark.gif")
@UIHint (label = "${name} (${type})")class WindMark {
   @UIHint (banner = "WindMark Properties", separator = "")
   @Validate(condition="value like '^[A-Za-z_][A-Za-z0-9_]*$'", message="Name must be an identifier!")id attr String[1] name;
    @UIHint (label = "Alternate", joinWith ="alternateName")
    attr boolean enableAlternateName ="false";
    @UIHint (label = "Name")
@Enable (condition = "enableAlternateName")attr String alternateName;
    attr WindMarkType type = "string";
    @UIHint (joinWith ="snmpImplied", label = "SNMP Index")
    attr boolean snmpIndex ="false";
    …
```
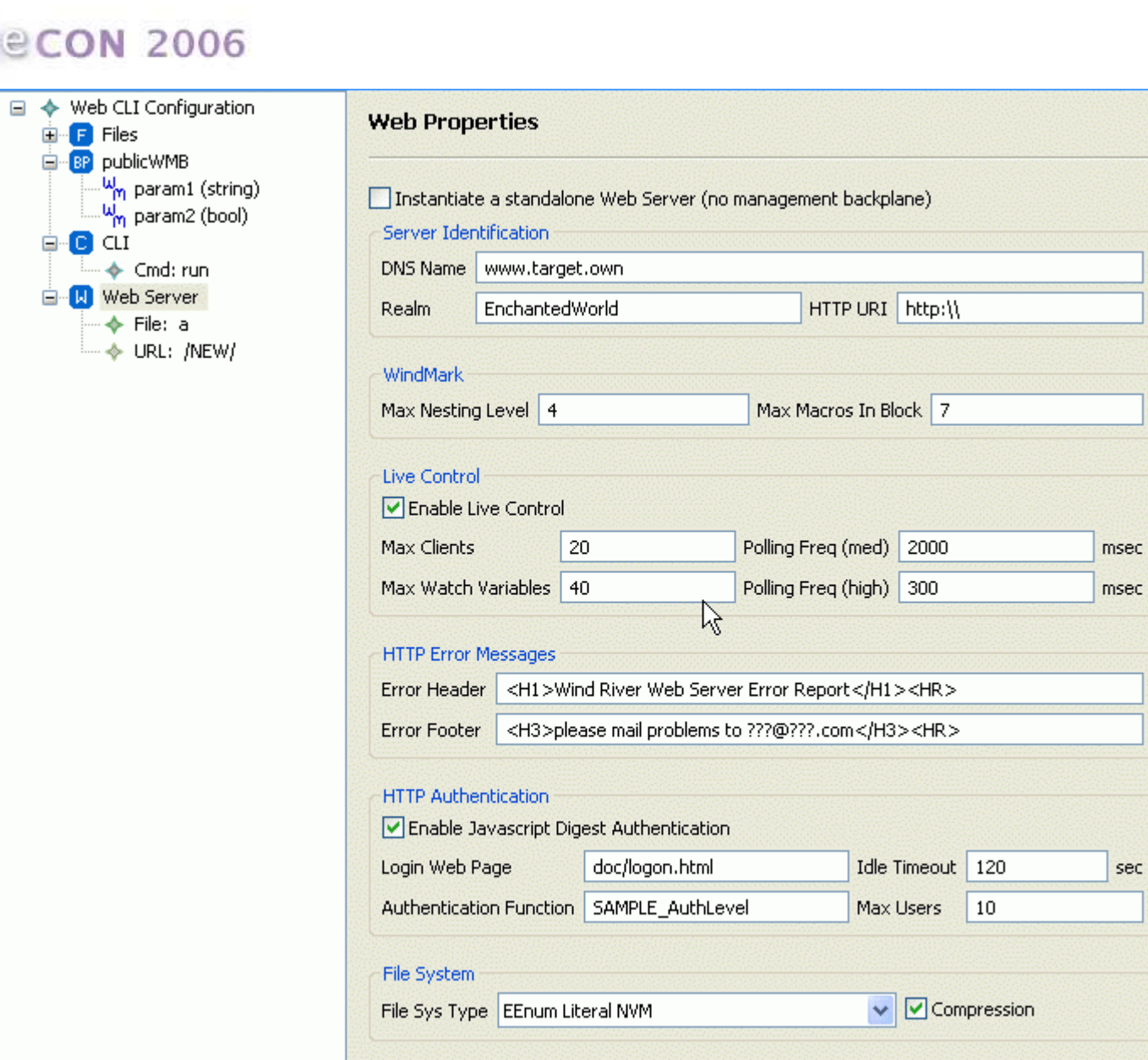

Use of Annotations to Customize EMF Editors | © 2006 by Michael Scharf; made available under the EPL v1.0

edipsecon

≐-© ατ Ѿ</u>

> ♦ ۵

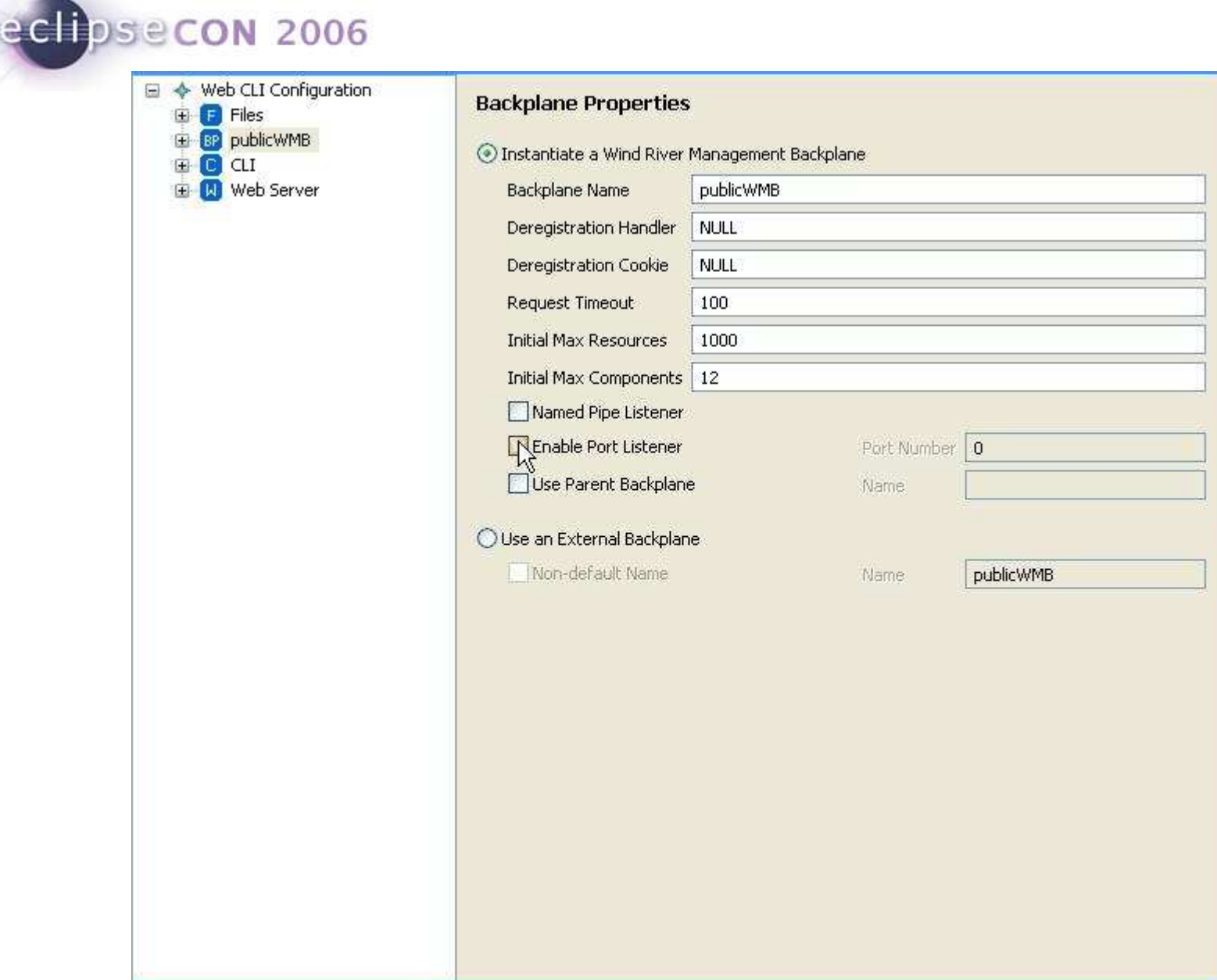

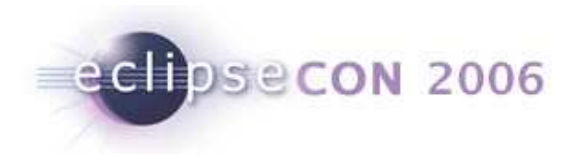

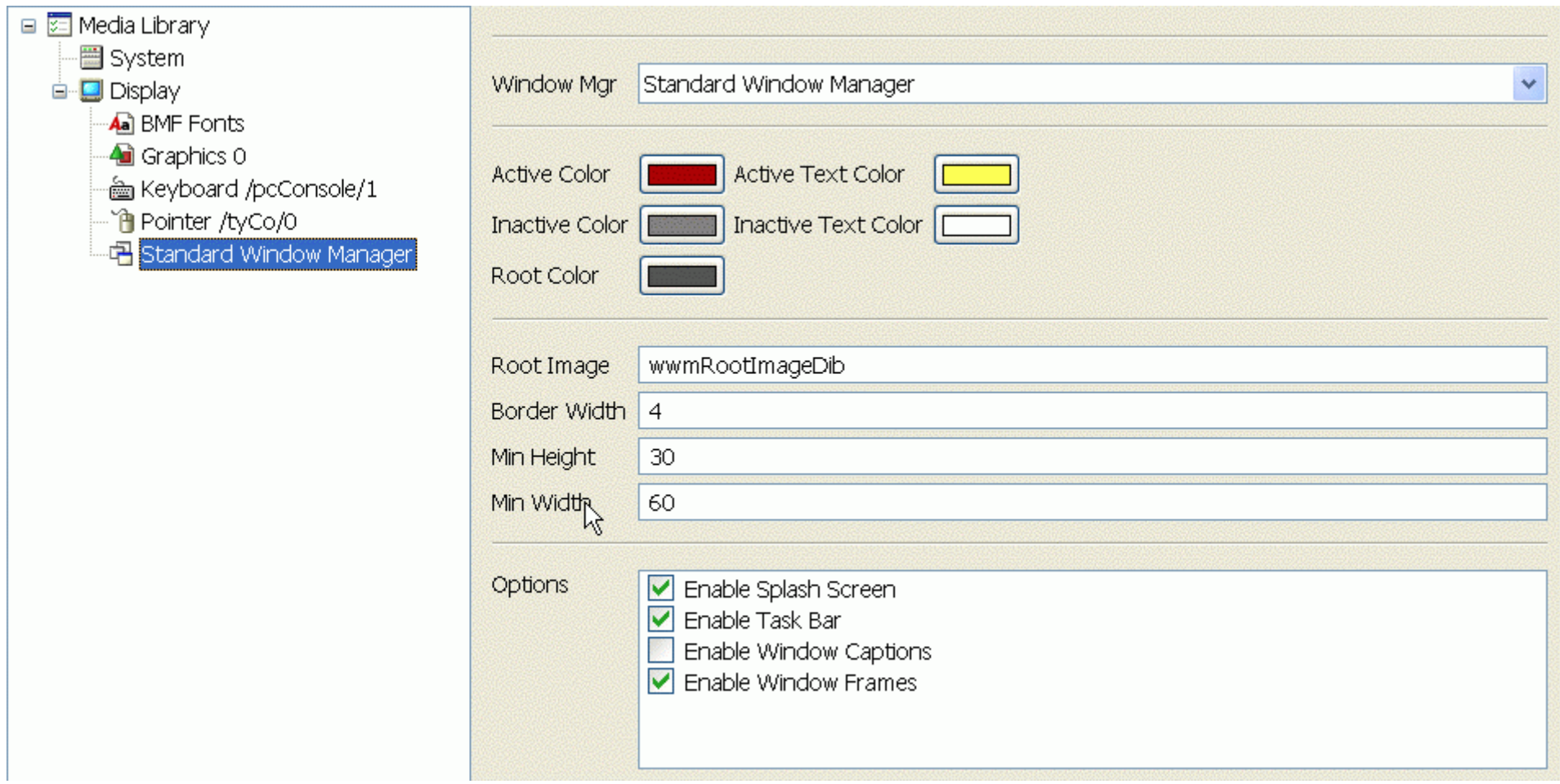